## Государственное высшее учебное заведение «ДОНЕЦКИЙ НАЦИОНАЛЬНЫЙ ТЕХНИЧЕСКИЙ УНИВЕРСИТЕТ»

Кафедра физики

# ОТЧЁТ по лабораторной работе №72

# ВЫНУЖДЕННЫЕ ЭЛЕКТРОМАГНИТНЫЕ КОЛЕБАНИЯ. РЕЗОНАНС В КОЛЕБАТЕЛЬНОМ КОНТУРЕ

Выполнил студент группы\_\_\_\_\_\_\_\_\_\_\_\_\_\_\_\_\_

Преподаватель кафедры физики

Отметка о защите\_\_\_\_\_\_\_\_\_\_\_\_\_\_\_\_\_\_\_\_\_\_\_\_\_

Лабораторная работа 72

### ВЫНУЖДЕННЫЕ ЭЛЕКТРОМАГНИТНЫЕ КОЛЕБАНИЯ. РЕЗОНАНС В КОЛЕБАТЕЛЬНОМ КОНТУРЕ

Цель работы – построить резонансные кривые, изучить условия, при которых наблюдается резонанс напряжений, определить резонансную частоту и индуктивность колебательного контура.

Приборы и принадлежности: генератор звуковой частоты, микроамперметр, колебательный контур.

#### Общие положения

Чтобы вызвать вынужденные колебания в колебательном контуре, нужно включить последовательно с элементами переменную эдс

$$
\varepsilon = \varepsilon_0 \cos \Omega t \,, \tag{1}
$$

где  $\varepsilon_0$  – амплитудное значение эдс,

 $\Omega$  – частота вынуждающей эдс.

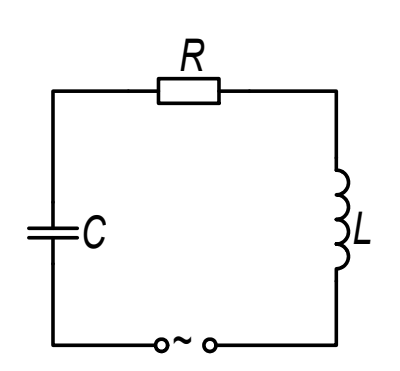

Для замкнутого контура (рис. 1) сумма падений напряжений на ёмкости и активном сопротивлении равна сумме эдс самоиндукции, возникающей в катушке, и приложенной эдс:

$$
\frac{q}{C} + iR = -L\frac{di}{dt} + \varepsilon_0 \cos\Omega t \tag{2}
$$

To определению *i* = 
$$
\frac{dq}{dt}
$$
,   
*a*  $\frac{di}{dt} = \frac{d^2q}{dt^2}$ .

Рисунок 1

Сделав замену в уравнении (2) и разделив его почленно на индуктивность *L*, получим:

$$
\frac{d^2q}{dt^2} + \frac{R}{L}\frac{dq}{dt} + \frac{1}{LC}q = \frac{\varepsilon_0}{L}\cos\Omega t
$$
\n(3)

Введем обозначения:

$$
\frac{R}{L} = 2\beta\,,\tag{4}
$$

где  $\beta$  – коэффициент затухания;

$$
\frac{1}{LC} = \omega_0^2,\tag{5}
$$

где  $\omega_0$  – собственная частота колебаний колебательного контура.

Тогда:

$$
\frac{d^2q}{dt^2} + 2\beta \frac{dq}{dt} + \omega_0^2 q = \frac{\varepsilon_0}{L} \cos \Omega t
$$
 (6)

1

$$
q(t) = q_0 \cos(\Omega t - \varphi) \tag{7}
$$

Сила тока в колебательном контуре при установившихся колебаниях

$$
i = \frac{dq}{dt} = -q_0 \Omega \sin(\Omega t - \varphi) = i_0 \cos(\Omega t - \psi),\tag{8}
$$

где  $i_0 = q_0 \Omega$  – амплитуда силы тока,

 $\Psi = \varphi - \pi/2$  – сдвиг фаз между током и приложенной эдс. Можно показать, что амплитудное значение силы тока

$$
i_0 = \frac{\varepsilon_0}{\sqrt{R^2 + \left(\Omega L - \frac{1}{\Omega C}\right)^2}}.
$$
\n(9)

Резонансом называется явление резкого возрастания амплитуды вынужденных колебаний при стремлении частоты вынуждающей эдс к собственной частоте  $\omega_0$  колебательного контура. Из формулы (9) следует, что амплитуда силы тока в колебательном контуре достигает максимального значения, если

$$
\Omega L - \frac{1}{\Omega C} = 0. \tag{10}
$$

Циклическая частота  $\Omega_{\text{nea}}$ , соответствующая максимальному значению силы тока в колебательном контуре, называется резонансной. Из формулы (10):

$$
\Omega_{\text{pe}3} = \frac{1}{\sqrt{LC}}.\tag{11}
$$

Из сравнения формул (11) и (5) можно сделать вывод, что резонанс в колебательном контуре наступает при совпадении частоты вынуждающей эдс с собственной частотой колебательного контура.

Рассмотренный в работе случай резонанса называют резонансом напряжений, т.к. при этом падения напряжений  $U_c$  на ёмкости и  $U_L$  на катушке равны по величине и противоположны по знаку.

Экспериментально в работе измеряют не циклическую частоту  $\Omega$ , а линейную у. Учитывая, что  $\Omega = 2\pi v$ , из формулы (11) можно получить выражение для расчёта общей индуктивности контура :

$$
L = \frac{1}{4\pi^2 v_{\text{pes}}^2 C} \tag{12}
$$

#### Описание экспериментальной установки

Экспериментальная установка (рис. 2) состоит из колебательного контура, набора резисторов, микроамперметра, размещённых на монтажной панели. Колебательный контур подключается к генератору звуковых колебаний, который служит источником переменной эдс. Активное сопротивление контура можно менять с помощью переключателя.

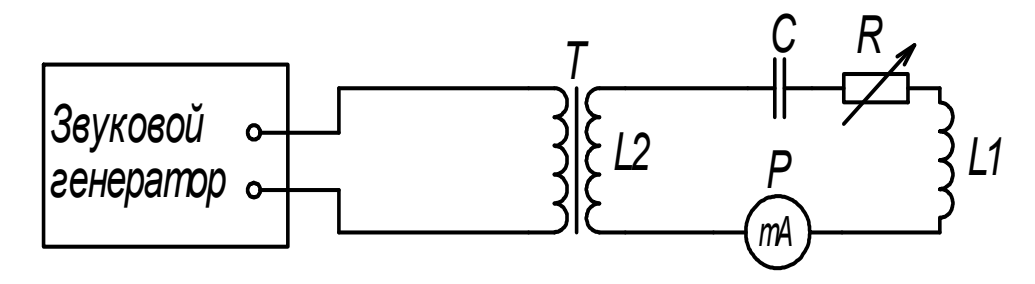

Рисунок 2

## **Подготовка к работе**

*(ответы представить в письменном виде)* 

- 1. Какова цель работы?
- 2. Какие величины измеряются в работе непосредственно?
- 3. Нарисуйте схему колебательного контура, в котором возникают вынужденные электромагнитные колебания.
- 4. Какой график надо построить по результатам эксперимента?
- 5. Запишите формулу, по которой в этой работе рассчитывается общая индуктивность контура. Поясните смысл обозначений.

#### **Выполнение работы**

- 1. Записать значения ёмкости *C* конденсатора и сопротивлений резисторов  $R_1, R_2, R_3.$
- 2. Подключить колебательный контур к звуковому генератору.
- 3. Включить звуковой генератор в сеть и дать ему прогреться 2-3 минуты.
- 4. Переключателем сопротивлений установить наименьшее значение сопротивления *R*1.
- 5. Ручку «усиление» генератора установить в среднее положение.
- 6. Множитель частоты генератора установить на «x1».
- 7. Вращая ручку лимба генератора найти приблизительный интервал частот, на котором ток возрастает, достигает максимального значения с последующим спадом. Если стрелка микроамперметра зашкаливает, то уменьшить усиление. Если на данном множителе максимальное значение силы тока не достигается, то перейти на множитель «х10».
- 8. Установить на лимбе генератора начальное значение частоты найденного интервала. Записать в таблицу значение частоты *V и* соответствующее ему значение силы тока *i*.
- 9. Изменяя частоту генератора в выбранном пределе, записывать соответствующие ей показания микроамперметра, сняв 10-12 точек.
- 10.Произвести измерения согласно п.п. 8, 9 при других активных сопротивлениях  $(R_2 \times R_3)$ . Ручку «усиление» не трогать!

### **Оформление отчёта**

#### **1. Расчёты**

- 1. Построить графики зависимости  $i = f(v)$  для каждого сопротивления на одних координатных осях.
- 2. Определить из графиков частоту  $v_{\text{ne}3}$ , при которой ток достигает максимального значения (резонансную частоту).
- 3. Рассчитать общую индуктивность контура по формуле (12).

#### **2. Защита работы**

# *(ответы представить в письменном виде)*

- 1. Запишите дифференциальное уравнение вынужденных электромагнитных колебаний в колебательном контуре. Запишите его решение.
- 2. В чём состоит явление резонанса в колебательном контуре?
- 3. Запишите формулу, по которой рассчитывается собственная частота колебаний в контуре.
- 4. Проанализируйте графики и сделайте вывод о том, как зависит максимальное значение силы тока от величины активного сопротивления контура.

# ПРОТОКОЛ измерений к лабораторной работе № 72

Выполнил(а)\_\_\_\_\_\_\_\_\_\_\_\_\_\_\_\_\_\_\_\_\_ Группа\_\_\_\_\_\_\_\_\_\_\_\_\_\_\_\_\_\_

Ёмкость конденсатора *С* = \_\_\_\_\_\_\_\_\_\_\_\_\_\_\_\_\_

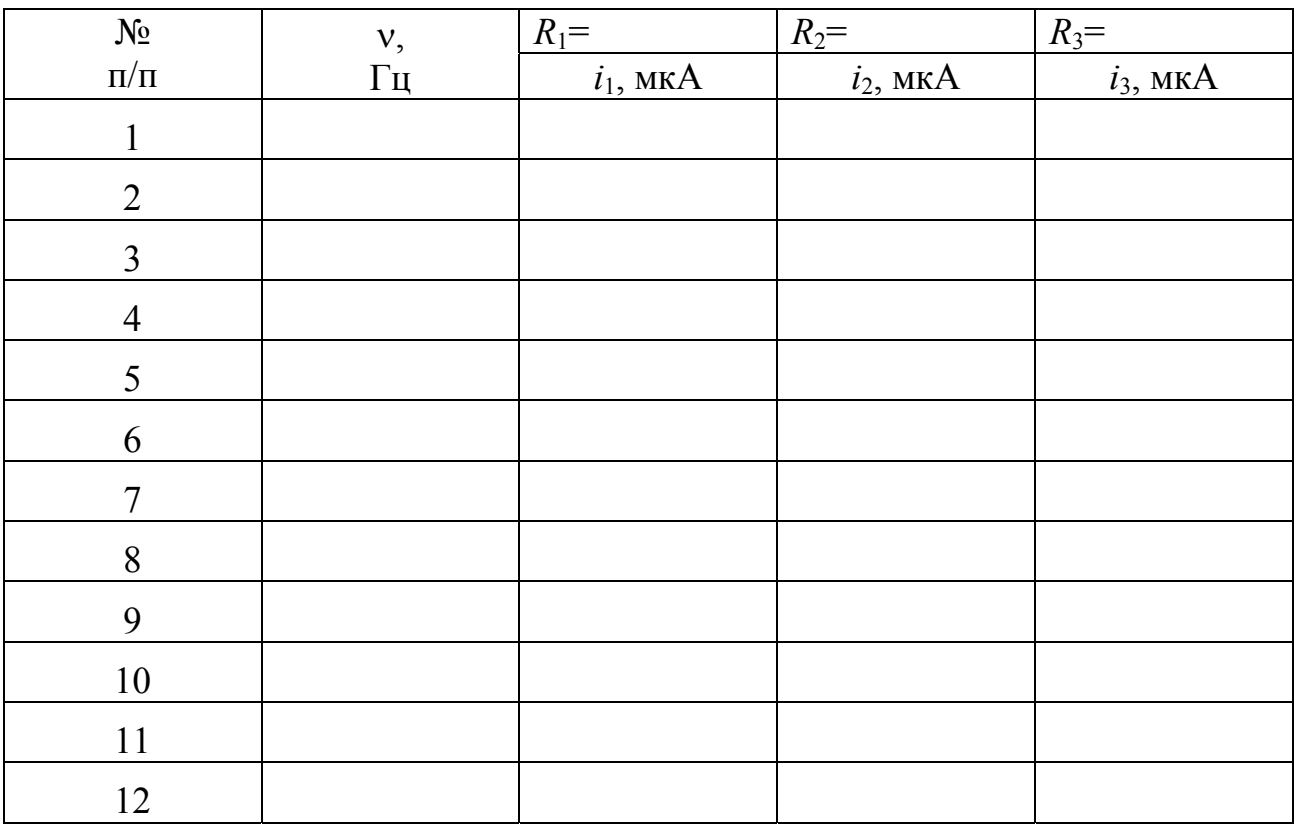